## **Проект «Продвижение аккаунта в Instagram»**

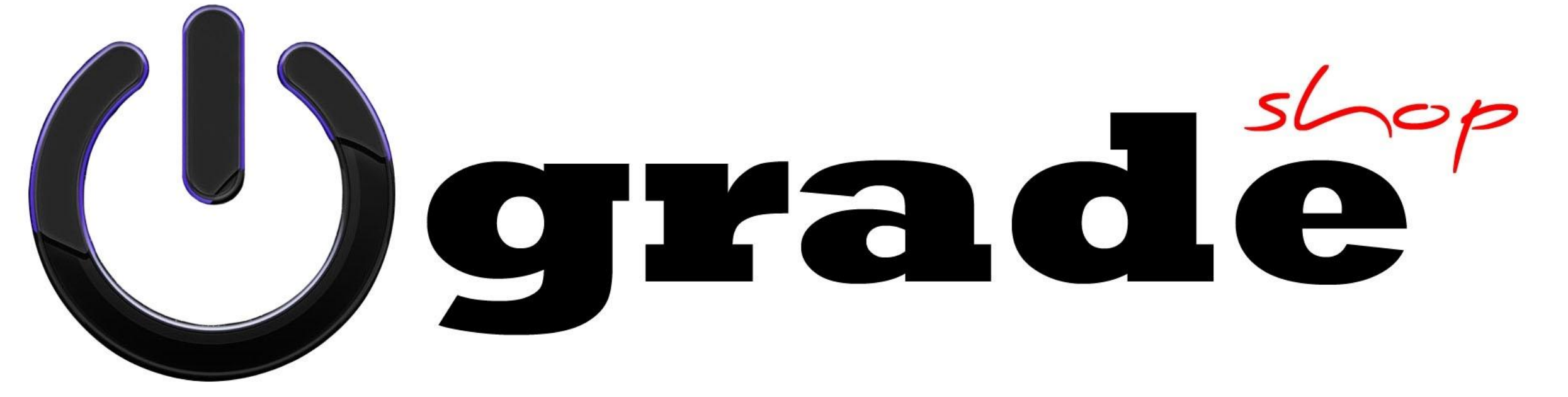

## **Upgrade**

«ООО «Апгрейд» открылось в июле 2018г. Очень перспективная и амбициозная организация в сфере ремонта и обслуживания устройств компьютерного и мобильного плана» **Shop**

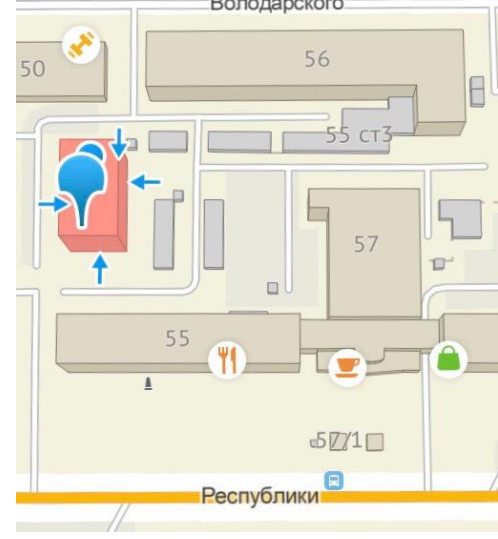

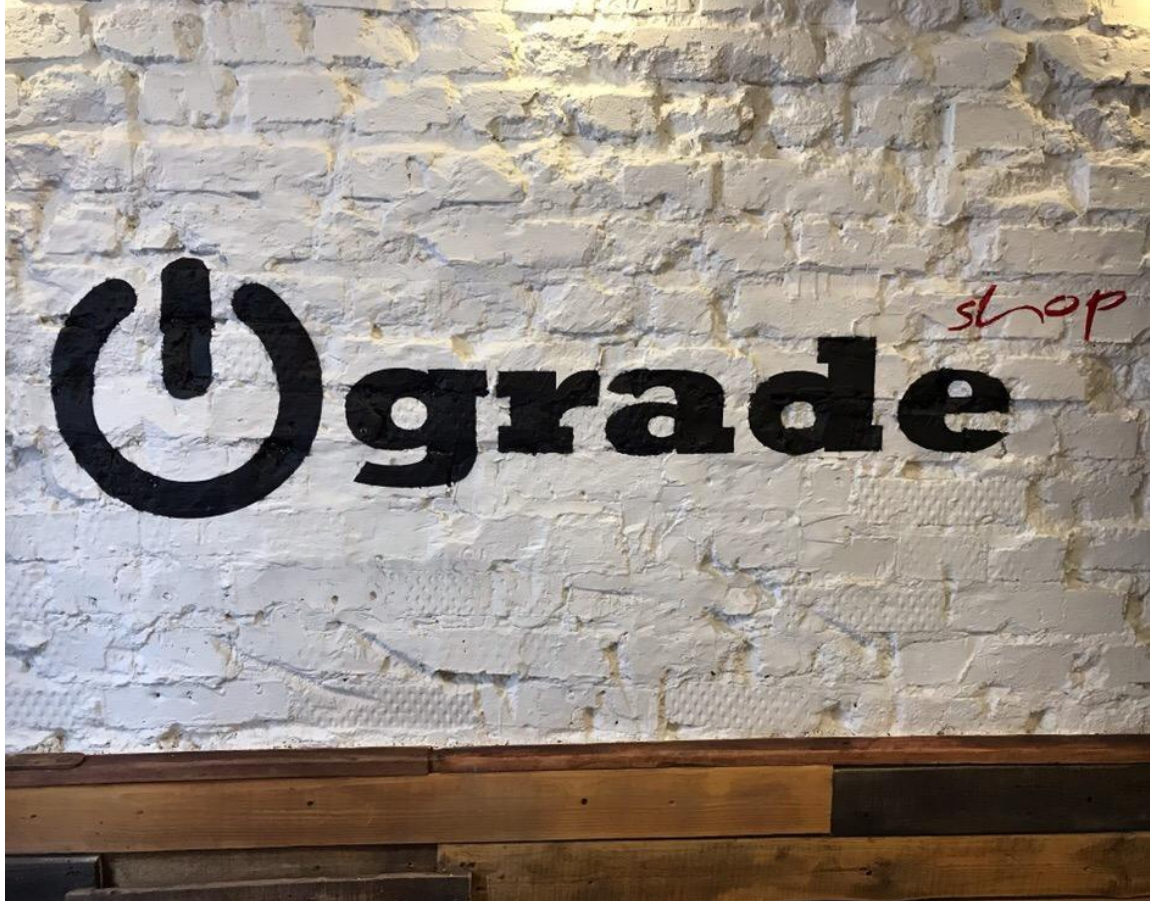

### **Проект**

(в управленческой деятельности) (англ. project от лат. projectus — брошенный вперёд, выступающий, выдающийся вперёд) временное предприятие, направленное на создание уникального продукта, услуги или результата

## **Цели проекта**

1) привлечь на страницу сервисного центра больше подписчиков (= потенциальные клиенты). К концу проектной деятельности (сентябрь 2019 г.) 20% от общей прибыли организации должно «приходить» из Instagram. 2) сформировать общественное мнение среди аудитории Instagram. 3) пополнить клиентскую базу организации (это поможет проводить различные акции, наладить программу лояльностей).

### **Классификация проекта (по Крыловой)**

- **1. По сфере деятельности:** торговый (продаем услуги сервисного центра)
- **2. По характеру предметной области:** маркетинговый (если конкретнее, то SMM – маркетинг в социальных сетях)
- **3. По длительности:** краткосрочный (срок реализации *6 месяцев*, сентябрь)
- **4. По масштабу:** небольшой
- **5. По составу участников:** корпоративный
- **6. По географическому охвату:** городской

### **Аудитория проекта**

Дарья( исполнитель проекта) и поставляет проекта проекта проекта проекта против против против против П. и Д. (заказчики проекта)

#### **Слабые:**

### **Наши стороны**

переходи на нашу

УНАС СОЛЬ ПСЧЕНЬКИ

memesmix.net

❑Ребята отказались от «красивой ленты», только – реальные фото из их центра (ремонт техники)

❑Маленький бюджет (на рекламу в месяц они готовы тратить 2к)

❑Представление руководителей о своем бизнесе (не чувствуют разницы между Курганом и Тюменью, а она огромная)

❑От Г и Д нет четких критериев и характеристик по работе

❑ Фотографируют не всю работу, которую делают (головная боль для меня)

❑ Таргетинговая реклама (= отсутствует, еще одна моя головная боль, настраивать маркетинг самому сложно)

#### **Сильные:**

❑Хороший сайт (акцент в аккаунте можно делать на сайт, и таким образом немного заменить цель проекта – клиенты будут, но придут на сайт)

❑ Г и Д готовы на любые риски, готовы пробовать все варианты

❑ Нет жестких ограничений по времени (никто не хочет все сделать за один день)

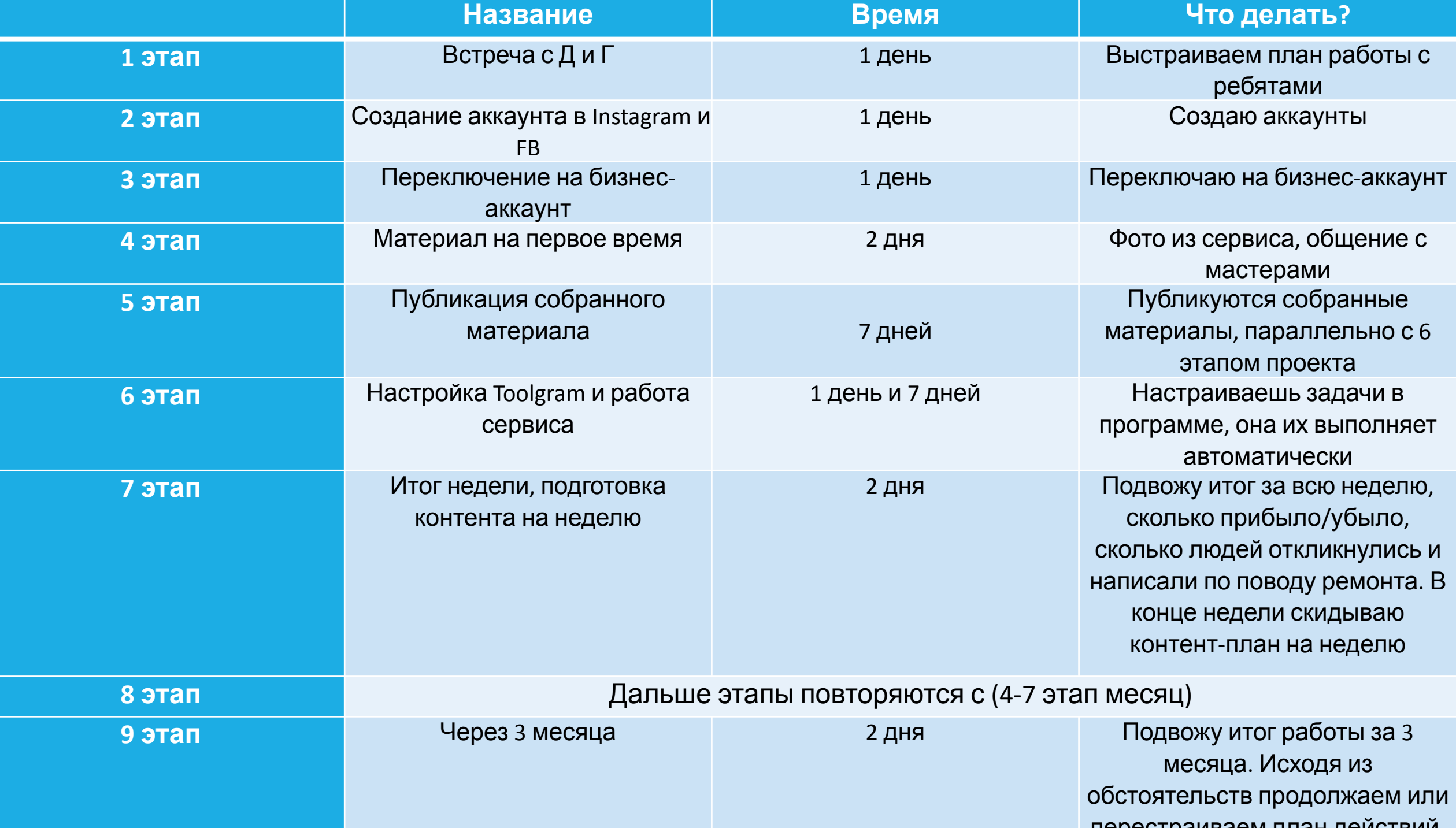

### **«Toolgram»**

Поскольку самое главное – это подписчики, то мы решили воспользоваться одним из сервисов по продвижению. Мы выбрали именно этот сервис потому что он недорогой, подходит нам по результату (пробовали бесплатный период, нам понравился результат и работа с ресурсом), а также он очень простой в управлении. Цена за услуги от 199 руб. / месяц.

Возможности – получение подписчиков («живых» –аккаунты реальных людей), повышение активности (лайки, комментарии), рассылки в Direct (автоматически приветствуйте новых подписчиков), поиск горячих клиентов (люди в непосредственной близости к вам), аналитика, автопостинг, отслеживание комментариев, directмессенджер (уведомления о новых сообщениях в Direct).

#### По факту ты просто даешь сервису задания, он их выполняет, а ты раз в месяц платишь за услуги, и, конечно, отслеживаешь его работу и решаешь, когда и какие задачи будут выполняться.

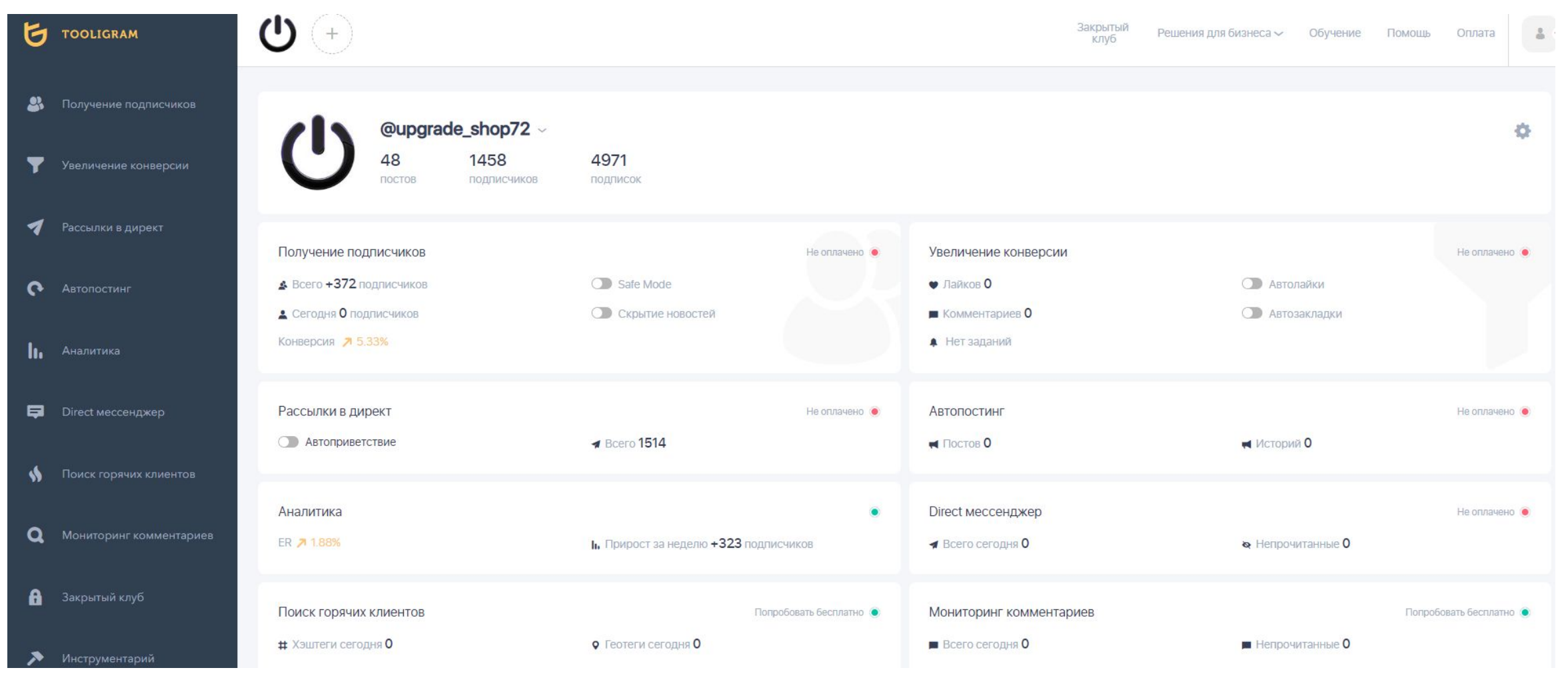

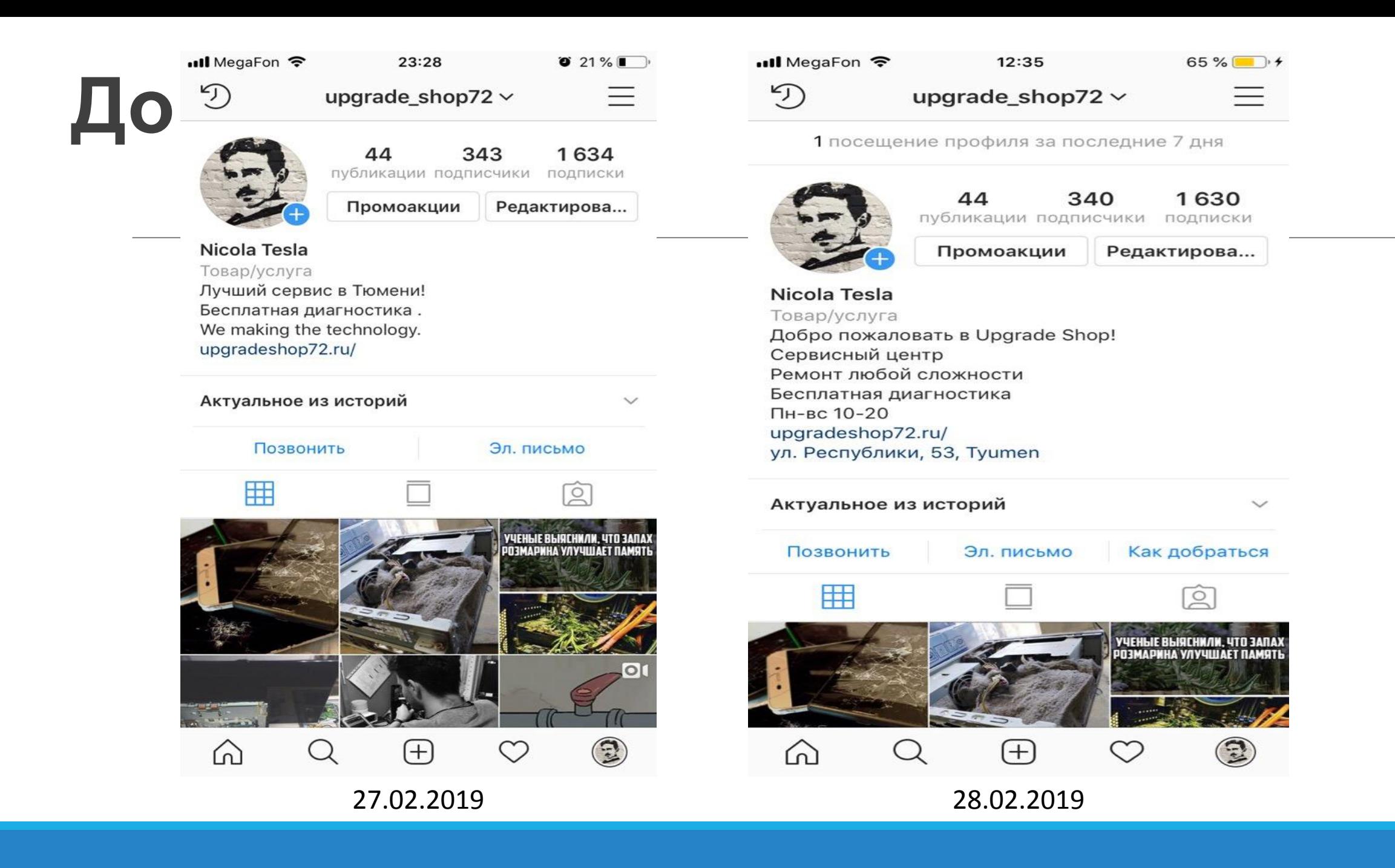

### **Анализ «До» и решение проблем**

1) Изначально страница имела наименование Nicola Tesla (и, конечно, логика тут была Никола Тесла – ученый, изобретатель, инженер, но сервисный центр назвали не в честь его). Поэтому, страница была переименована в Upgrade Shop

2) Подключили бизнес-аккаунт, через FB (чтобы иметь доступ ко всем статистикам и данным, отслеживать свою работу, искать удачные и неудачные моменты, анализировать ситуацию. И, конечно, чтобы предоставлять аргументированный отчет о своей деятельности заказчику)

3) Казалось бы ерунда, но с подключением «горячих» клавиш «электронное письмо», «позвонить» и «как добраться», количество клиентов «пришедших» из Instagram стало больше

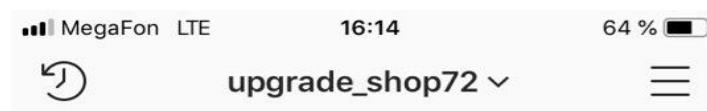

1 посещение профиля за последние 7 дня

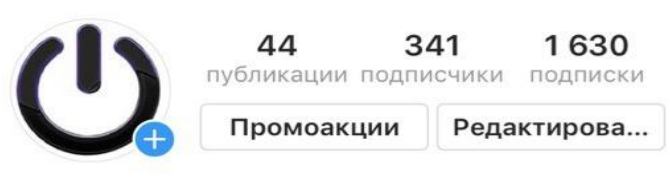

Сервисный центр Upgrade Shop Товар/услуга Ремонт любой сложности Бесплатная диагностика Пн-Вс 10-20 upgradeshop72.ru/ ул. Республики, 53, Туитеп

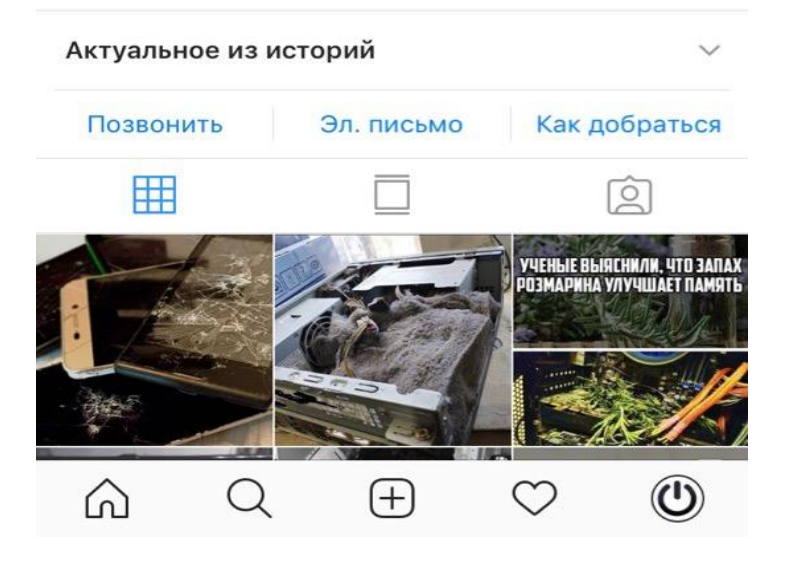

**...** MegaFon **주** 22:48  $149%$ D) upgrade shop72 $\vee$  $=$ 

979 посещений профиля за последние 7 дней

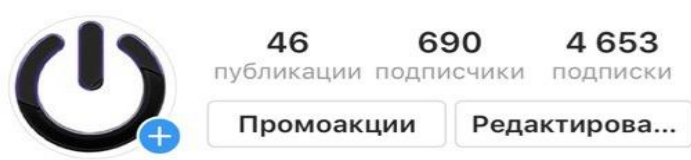

Сервисный центр Upgrade Shop Товар/услуга Ремонт любой сложности Бесплатная диагностика Пн-Вс 10-20 upgradeshop72.ru/ ул. Республики, 53, Туитеп

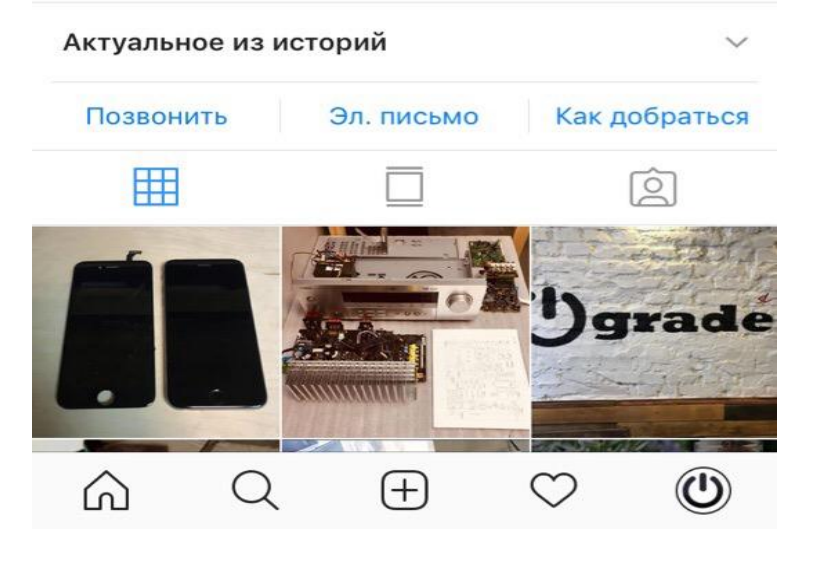

**all** MegaFon <del>?</del> \* 18:37  $14%$  $\mathcal{D}$ upgrade\_shop72  $\vee$ 161 посещений профиля за последние 7 дней

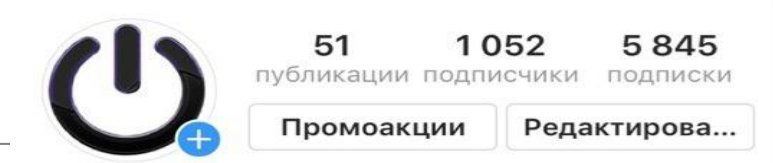

Сервисный центр Upgrade Shop Товар/услуга Ремонт любой сложности Бесплатная диагностика Пн-Вс 10-20 upgradeshop72.ru/ ул. Республики, 53, Туитеп

 $\Omega$  $\mathbb{C}^{2}$  $\pm$ Новое Адрес Отзывы Позвонить Эл. письмо 用  $\sqrt{2}$ upgrade\_shop72  $\cdots$ Тюмень Ул.республики  $(\mp)$  $\circ$  $\mathbf{\mathcal{O}}$ ſn

28.02.2019 11.03.2019 12.03.2019

### **Анализ результатов**

1) Заменили информацию о профиле, уточнили время работы и адрес (это очень важно, поскольку эта часть профиля бросается в глаза изначально, «встречают по одежке, а провожают по уму» – пословица как раз про это)

2) Подписка на пользователей через программу «Toolgram»

3) Выставляла новые фото в сторис и ленту

4) Писала небольшие посты-заметки о работе сервиса и ремонте

**Сторис (истории)** – это функция в Инстаграм для выкладывания фотографий и коротких 15-ти секундных видео, где после выложенные посты автоматически удаляются через 24 часа.

Не секрет, что сторис сейчас находятся на пике популярности, и пользователи чаще смотрят их, чем читают посты, ставят лайки и т.д.

Поэтому мы уделяем им особое внимание, каждый день публикуем в сторис различную информацию (видео, фото, уведомления о том, что вышел новый пост).

Также я закрепила в актуальных сторис важную информацию – прайс, отзывы, адрес и периодически пополняю их.

### **Сторис**

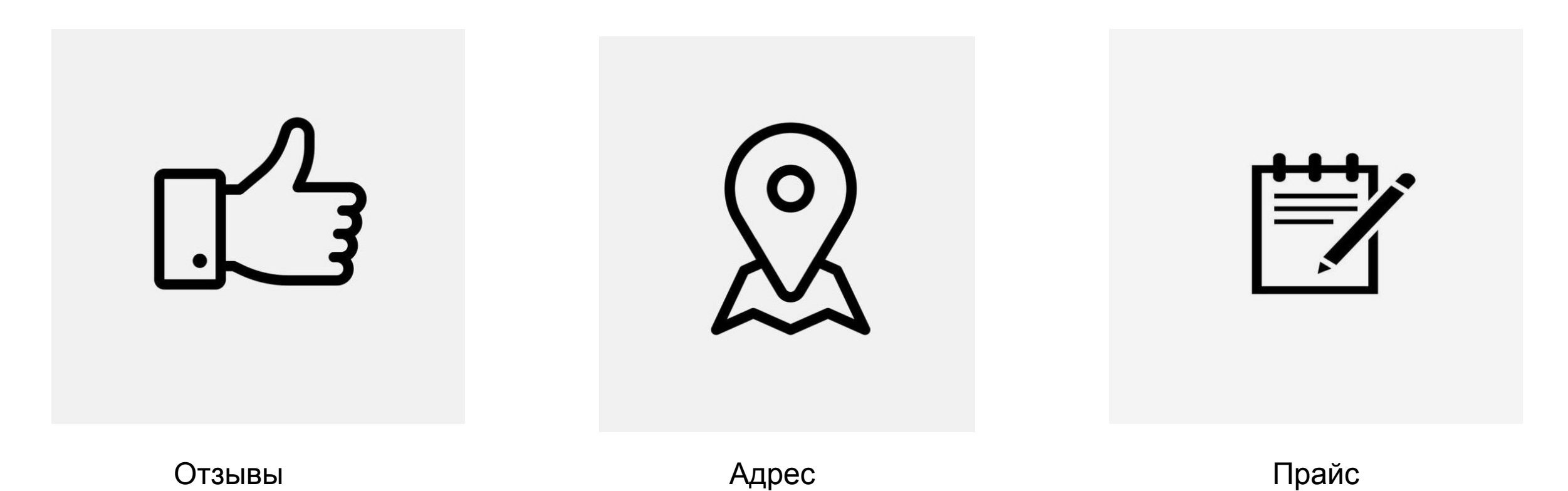

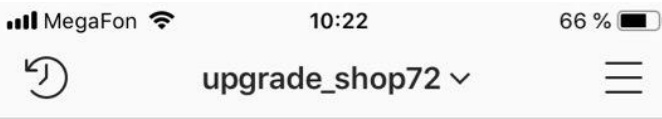

1063 посещений профиля за последние 7 дней

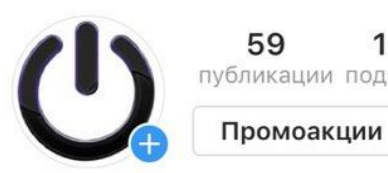

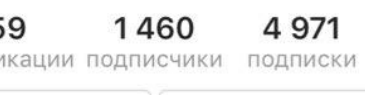

Редактирова...

Сервисный центр Upgrade Shop Товар/услуга Ремонт любой сложности Бесплатная диагностика Пн-Вс 10-20 upgradeshop72.ru/

ул. Республики, 53, Туитеп

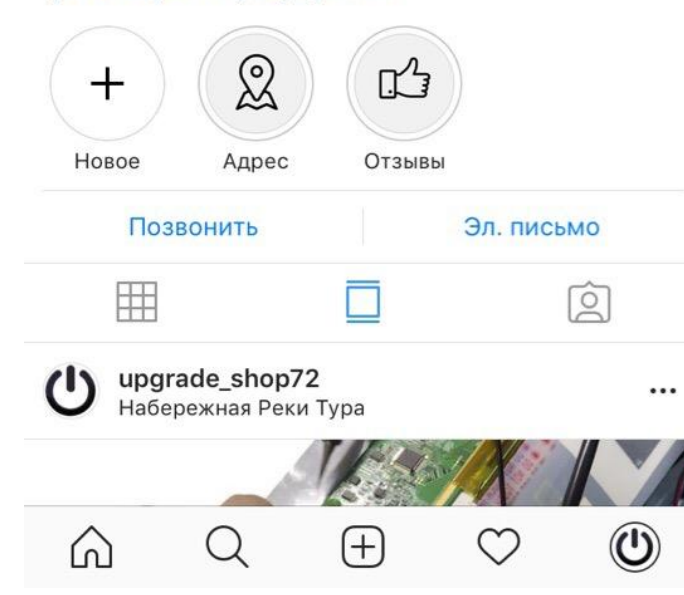

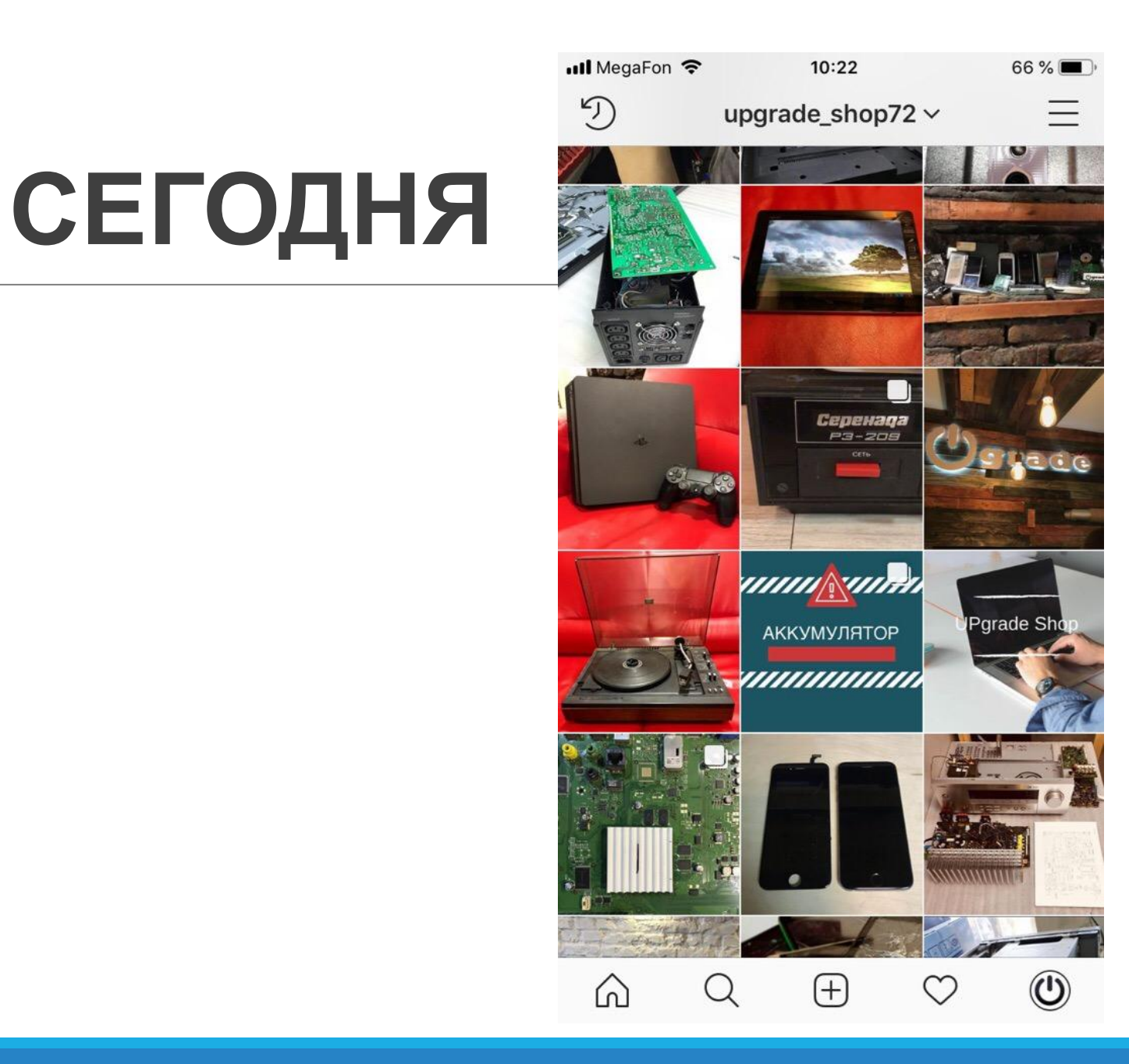

### Таким проектом я занимаюсь впервые, изучаю все моменты с помощью сервисов, сайтов, различных пабликов и книжек, вот мой список полезной информации

Интернет ресурсы:

https://vk.com/cerebro\_vk

https://vk.com/smm\_ki

https://vk.com/badsmm

https://vk.com/bizness\_online

https://texterra.ru

https://glvrd.ru/

Книги:

«100 + Хаков для Интернет-маркетологов»

# Спасибо за внимание

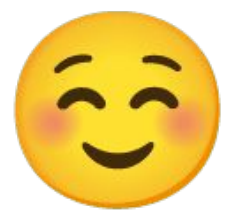